Having Adobe Photoshop is easy to download and install. You can download it from the Adobe website. After you have downloaded it, open the file that you have just downloaded. Next, you'll need to locate the installation.exe file and run it. If you have downloaded the full version of the software, the installation should be successful, and you'll be able to use the software. If you are only using the trial version, an activation screen will pop-up. This is when you need to purchase the software. If you do not purchase the software, the activation will not work and you cannot use the software.

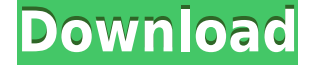

Many popular photographers prefer **Adobe Elements** as it is more flexible and more capable than Adobe Photoshop. Photoshop Elements can be used to edit images but is usually used as a collection of tools. However, Photoshop Elements appears to be more powerful than the version bundled with *Adobe Photoshop*. It is easy to use. *Adobe Photoshop* has many features. You can edit a single image in the program, or you can work on a collection. The program can help you organize your photos and simulate the look a professional photographer would put into your shot. The program allows you to manipulate a scene as you change the settings. The program is a bit complex for beginners. There are learning curves, so again, it is most suited for those who are inclined to photograph more than just a few people. There are dedicated *Adobe Photoshop* software companies that specialize in **Adobe Photoshop** software for reselling. The best **Adobe Photoshop** Photoshop features are available in a wide array of software programs such as **Adobe Photoshop Elements** and **Adobe Photoshop Lightroom**. These programs can be used by amateur photographers to create a beautifully organized scrapbook or by professional photographers to create works of art. Moving on, Basic Freeform shapes are simple and flexible to design. Graphical rulers and automatic guides make it easy to create and edit a wide variety of shapes. The basic Freeform feature is limited in that you cannot work with a predefined shape. For more complex designs, you need to use additional tools. Usually, creating a template is more efficient when using **Adobe Photoshop**. The program provides the tools to create a template for resizing an image or creating custom shapes. Using the Shape Tools is a must if you want to create custom shapes.

## **Download free Photoshop 2022 (Version 23.0.2)Hack [Mac/Win] [32|64bit] {{ lifetime releaSe }} 2022**

Photoshop is a very powerful tool for any designer. There are countless elements to be found and used in Photoshop. These can be added to a picture, and then the whole design can be manipulated to get a different effect. This is why it is so popular, as any novice user can operate the program easily. Since Photoshop is specialized in photo editing and graphic design, it integrates seamlessly with the digital camera. You can take a snapshot, adjust and fine-tune the images with this program. Then you can insert text in the images, add special effects to it, hide and make transparent certain elements, create layers, etc. Use all elements available in the program to get a unique and creative image. There are plenty of elements and tools in this software. The hard part will be in finding what you need and then recognizing it. The idea of running software as complex as Photoshop directly in the browser would have been hard to imagine just a few years ago. However, by using various new web technologies, Adobe has now brought a public beta of Photoshop to the web. (If you prefer watching over reading, this article is also available as a video.) The HTML & CSS tool helps you cut and paste HTML code, create web pages or edit existing pages, or even make a new website. Pushpins are placed on the page to help you navigate where you want to go. Keep in mind that once you have placed a pin, you cannot move it around the page. You can also adjust the amount of padding so all the content fits neatly. 933d7f57e6

## **Photoshop 2022 (Version 23.0.2) License Keygen Cracked WIN + MAC {{ upDated }} 2023**

Adobe Stock is a powerful solution for users looking to create and edit illustrations, infographics, product photos, posters and more with the power of the Creative Cloud. The service has virtually endless imagery and a vast array of filters and effects. And Adobe offers an array of kit that includes brushes, fonts, graphics and other assets to expand designs. And it's all available online and within any app that runs Adobe Creative Cloud. You can also sync designs across devices via Dropbox. Similar to the old features, Substance Designer has some features that won't be available in the future. This is the most important difference between the two programs. However, anyone trying to get started with Substance Designer is advised to create a folder for Photoshop files to maintain the integrity of the program. The replacement for Photoshop is called Photoshop Lightroom. It's the world's first versatile, full-featured professional digital asset management application. Photoshop Lightroom is a full-featured all-in-one photo workflow tool providing a complete solution for photographers. It features an intuitive, one-stop workflow that organizes your digital images, provides precise control over how they are displayed, and makes printing and sharing easy. Adobe Photoshop is a famous and popular photo editing and enhancing software. It provides a very userfriendly interface with a set of tools and workflows. Photoshop's features include a batch processing feature, crop tool, adjustment layers, filters, layer styles, adjustment brush, image editing, retouching, adding special effects, and image manipulation. The new features can be added, edited, and configured in the latest version of this software.

where can you download photoshop free sky replacement photoshop plugin free download shape download photoshop free mixer brush tool photoshop free download photoshop material library free download download photoshop free untuk laptop download photoshop free trial version photoshop new version download 2021 download photoshop cs6 plugins free download photoshop cs6 plugins

With the ongoing digital revolution that is reshaping every aspect of our lives, Photoshop brought the astounding power of computer technology to the paper graphics world. Over the past 30 years, the evolution of Photoshop has ranked as one of the most important and impactful advancements in the graphics industry. As the world's premier image editing, graphics and video creation software, Adobe Photoshop's tools and features have continued to evolve and expand in capability. In fact, today the products sold combine design technology, digital imaging, video editing and Internet technology. Whatever be the impact and significance of Photoshop, its power remains in the design community. And with the way designers and graphic professionals in every single industry are working on the tools and features of Photoshop, the powerful capabilities will probably never stop, and the products would remain "the best". Advancements in technology and digital delivery make it an open platform, though it's Adobe and its ecosystem who own the reins of this franchise. With the ongoing digital revolution that is reshaping every aspect of our lives, Photoshop brought the astounding power of computer technology to the paper graphics world. Over the past 30 years, the evolution of Photoshop has ranked as one of the most important and impactful advancements in the graphics industry. As the world's premiere image editing, graphics and video creation software, Adobe Photoshop's tools and features have continued to evolve and expand in capability. In fact, today the products sold combine design technology, digital imaging, video editing and Internet

technology.

Enhance your images with a rich, vibrant video background, a digital print background, or a pattern background. Get up to speed with new Video Backdrop from Photoshop. The superpower you've been waiting for—Now you can choose from video snippets and all sorts of photo overlays, including a kaleidoscope background, dot and texture patterns, and transparency Vectors. With Background by Design, you create a custom pattern for your image that's so real, you'll have to tell the difference. Make your images pop with three simple steps: Adjust Color, Adjust Lighting and Adjust Curves. Now you can quickly and easily make changes to your colors in a few simple clicks, using powerful visual adjustments like White Balance, Levels, Saturation, and Clarity. And then, there are the luminosity adjustments to a picture's contrast using curves to shape shadows, highlights and midtones all with a single tool. From there, you can even apply custom curves with the Curves Panel—which we'll teach you how to use in Detail. There's a well-deserving place for every graphic element in a design, and with the new Design Variations crop tool, you can easily crop and remove objects from your image without lifting a finger.

The new Crop tool is a great way to see all your images in one place and to quickly locate the perfect fit for your design. With a single shift or click, you can crop your image to isolate just the right elements, reposition them, and even rotate them for maximum effect. And with Design Variations you can add and edit custom shapes, and place them directly in your image.

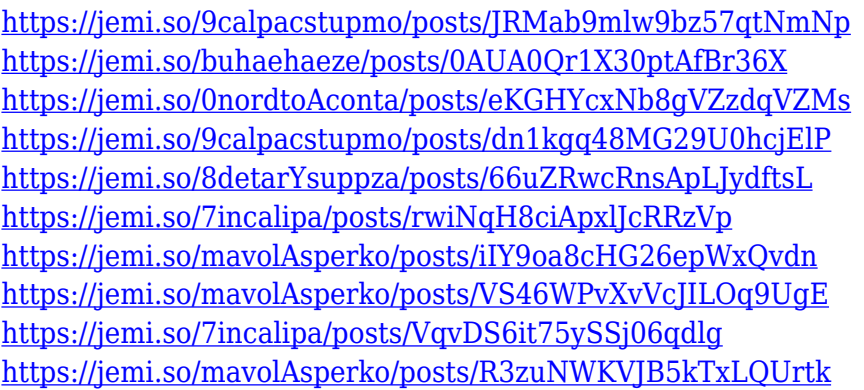

The most famous features introduced in the Photoshop software are the adjustment layers, which provide a way of working over multiple edits to the same part of an image. These adjustment layers let users only edit changes to the photo directly and leave the rest untouched. In Photoshop CS6, we also get cool tools like Guide, a camera's viewfinder that appear to be a tool commonly used by designers, and Drybrush, a virtual tool that simulates the effect of paint strokes. For typography another tool called Design Grid appears, which lets users align objects and shapes to a grid. This helps in formatting objects in a flexible way and allows them to adapt to the page size. Have you seen the burst-mode selection tools in the Artistic tools released in Photoshop CS5 or Illustrator CS6? Photoshop's new selective eraser tool can create some magic. Selective eraser is a new feature which lets you easily erase small areas of an image using an expert-strength eraser tool. With a few clicks of the brush, you can erase matching pixels, rows, or columns of the image. Photoshop's new selective eraser tool is very similar to the Photoshop eraser, which was available in older versions. To take a greater advantage of this tool, click on the Eraser tool, select the area in the image you want to erase, and then click and drag the edges of your selection. A new feature in Photoshop CC is called the Colorize tool, which lets you apply one or several metachromatic colors in your image editing tasks. Using this tool you can even apply a gradient color over a background, using a

spectrum of colors. You can even preview the colors in your image, and apply them to your image or the Layer. Click on the Colorize button and a drop-down menu appears, from which you can choose the colors or add a custom gradient.

<https://www.kisugarshop.com/wp-content/uploads/2022/12/alajai.pdf> [http://digital-takeout.net/wp-content/uploads/2022/12/Adobe-Photoshop-Premium-Download-Free-TO](http://digital-takeout.net/wp-content/uploads/2022/12/Adobe-Photoshop-Premium-Download-Free-TOP.pdf) [P.pdf](http://digital-takeout.net/wp-content/uploads/2022/12/Adobe-Photoshop-Premium-Download-Free-TOP.pdf) <https://fairdalerealty.com/how-to-download-adobe-photoshop-7-0-in-windows-7-free/> <https://redimoldova.com/en/download-adobe-photoshop-pc-windows-7-hot/> <http://amlakzamanzadeh.com/wp-content/uploads/2022/12/valenen.pdf> [https://www.duemmeggi.com/wp-content/uploads/2022/12/Download-Adobe-Photoshop-2021-64-Bit-](https://www.duemmeggi.com/wp-content/uploads/2022/12/Download-Adobe-Photoshop-2021-64-Bit-FREE.pdf)[FREE.pdf](https://www.duemmeggi.com/wp-content/uploads/2022/12/Download-Adobe-Photoshop-2021-64-Bit-FREE.pdf) <https://lexcliq.com/adobe-photoshop-filters-download-free-exclusive/> [https://jspransy.com/2022/12/24/download-free-adobe-photoshop-2021-version-22-1-0-with-license-co](https://jspransy.com/2022/12/24/download-free-adobe-photoshop-2021-version-22-1-0-with-license-code-keygen-for-lifetime-for-mac-and-windows-hot-2022/) [de-keygen-for-lifetime-for-mac-and-windows-hot-2022/](https://jspransy.com/2022/12/24/download-free-adobe-photoshop-2021-version-22-1-0-with-license-code-keygen-for-lifetime-for-mac-and-windows-hot-2022/) [https://exoticmysticism.com/2022/12/24/photoshop-2022-license-key-full-product-key-for-windows-x3](https://exoticmysticism.com/2022/12/24/photoshop-2022-license-key-full-product-key-for-windows-x32-64-2023/) [2-64-2023/](https://exoticmysticism.com/2022/12/24/photoshop-2022-license-key-full-product-key-for-windows-x32-64-2023/) <https://www.skiplace.it/wp-content/uploads/2022/12/giannaza.pdf>

It's the definitive guide to Adobe's flagship photo-editing program, Adobe Photoshop. It teaches you how to get the most out of Adobe's Photoshop, Pixelmator, Lightroom, and more. Learn how to use the best features for different photo editing tasks, such as correcting color signals, editing faces and eyes, and applying filters to photos. This practical, friendly guide will also teach you how to supercharge your photos with featured such as selection, filters, and adjustment layer. Adobe Photoshop- This book is says "Hello!" to you! Are you ready to take back control of your digital images? Start your journey now to change your images with a powerful toolset, collaborate more easily, and make beautiful content on your Mac, Windows PC, iPhone or Android device. Whether you are new to digital image editing, or just want to be more creative, this is the perfect book for you.

- Explore the newest features of Photoshop's toolset.
- Discover how to work smarter, not harder. Make your photos look great without the fuss.
- Get more out of Adobe Photoshop's powerful features.
- Learn how to collaborate more easily with others in Photoshop.
- Take control of your images with powerful new tools for photo editing and content creation.
- Design work on the web with your iPhone and iPad.
- Create 3D formats for sharing and design.

This title is a part of Adobe's Creative Cloud education program. If you are an existing customer, this book will be included in your plan as part of your membership. Else, simply register for a free 30-day trial of Adobe Cloud Creative Suite today to experience all of the benefits of Creative Cloud membership including access to all new photography titles on the web.